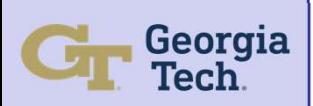

# Auto-track Model with Error and Noise for Dishes (AMEND)<br>Machine Learning Team<br>Machine Learning Team<br>Faculty Advisor: Dr. Xiaoli Ma **Machine Learning Team**<br>**Undergraduate Team:** Mikias Balkew, Adrija Bhattacharya, Tyler Cole, Shreyas Mhasawade, Chris Rothmann Auto-track Model with Error and Noise for Dishes (AMEND)<br>
Machine Learning Team<br>
Undergraduate Team: Mikias Balkew, Adrija Bhattacharya, Tyler Cole, Shreyas Mhasawade, Chris Rothmann<br>
Praculty Advisor: Dr. Xiaoli Ma **Example 18 Analysis of the Controller by using machine**<br> **Example 18 Analysis For Machine Learning Team**<br>
The existing model from last year<br>
We thod<br>
The existing model from last year<br>
will produce some representative<br>
da

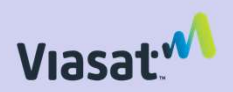

Faculty Advisor: Dr. Xiaoli Ma

# **Background**

□ The number of Low Earth Orbit ground stations for communications

Goal: Create a machine learning (ML) algorithm capable of generating **Example 18 Controller Properties for the Alternation of the Alternation Controller parameters for the discovered of special controller parameters for (ML) algorithm capable of generating the discover equires significant i** the Auto-tracking Control System designed to keep a ground station's satellite at all times.

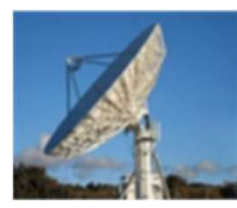

Why: Minimize the amount of time<br>between the acquisition of satellite<br>position data and the execution of<br>control system protocols for corrective<br>action's son to the amound station's son to<br>algorithm by comparing the RMS between the acquisition of satellite and the same of the same of the same data used to train the ML block position data and the execution of control system protocols for corrective actions to the ground station's servo motors, accounting for dynamic satellite data through automatic **Contained the Create MATLAB** database that will hold data points initialization of control parameters. | | section and set of control parameters.

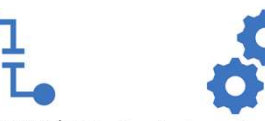

Normally controls are Now implementing with machine done with traditionally learning techniques based on calibrated PID systems simulation databases

Georgia Muto-track Model with Error<br>
Tech.<br>
Undergraduate Team: Mikias Balkew, Adrija Bhattach<br>
Faculty Advise<br>
Background<br>
The number of Low Earth Orbit<br>
(LEO) satellites are increasing, which<br>
(LEO) satellites are increa **Example 18 Auto-track Model with Error a<br>
Tech.**<br>
Undergraduate Team: Mikias Balkew, Adrija Bhattacha<br>
Faculty Adviso<br> **Background**<br>
The number of Low Earth Orbit<br>
(LEO) satellites are increasing, which<br>
requires signific  $\Box$  The existing model from last year will produce some representative data for chosen scenarios, and the data generated will create more controller by using machine learning techniques for analysis

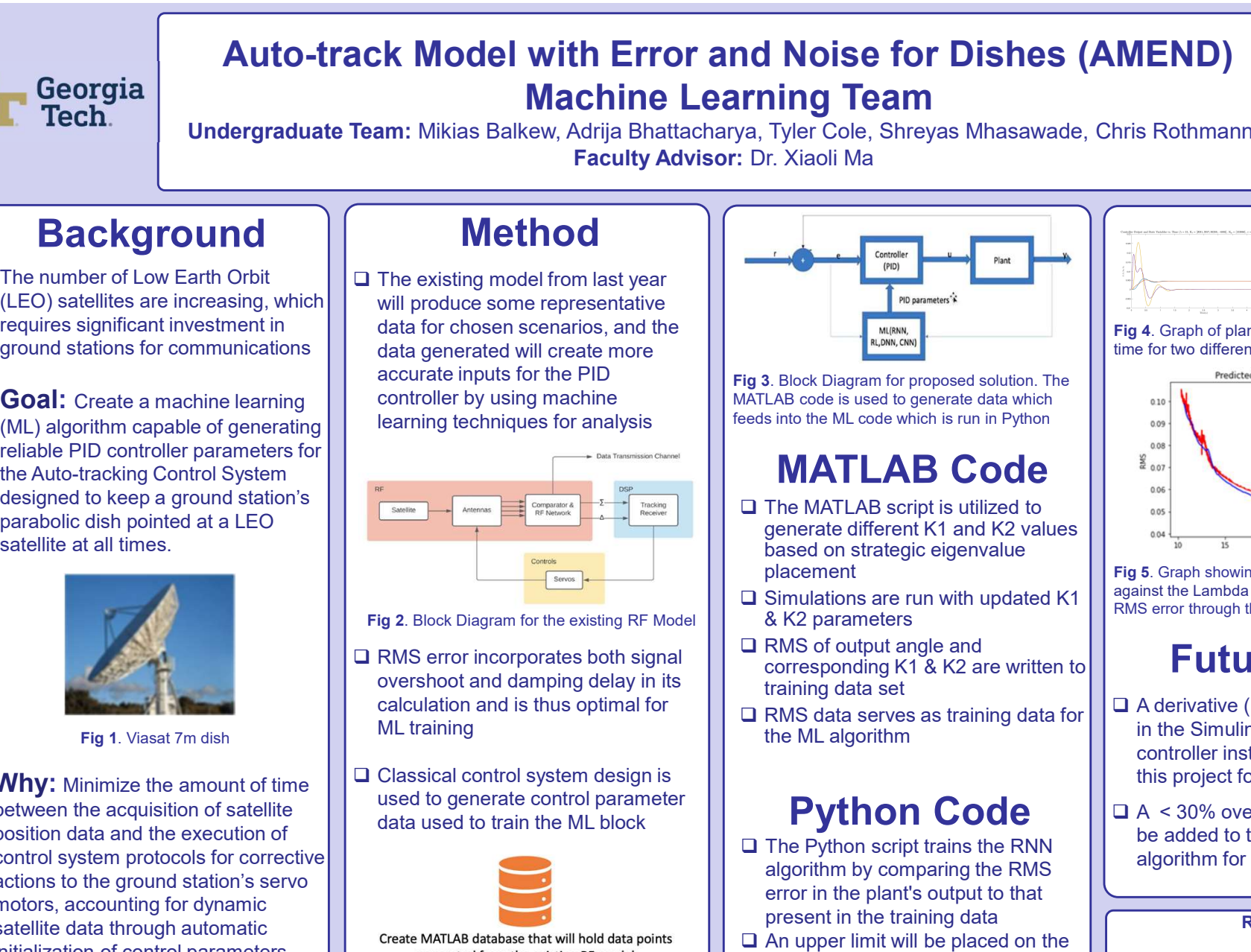

Fig 2. Block Diagram for the existing RF Model

- overshoot and damping delay in its calculation and is thus optimal for ML training
- □ Classical control system design is used to generate control parameter

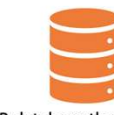

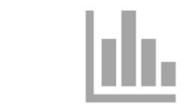

Develop method of extracting data from the RF model and transfer it into the ML algorithm

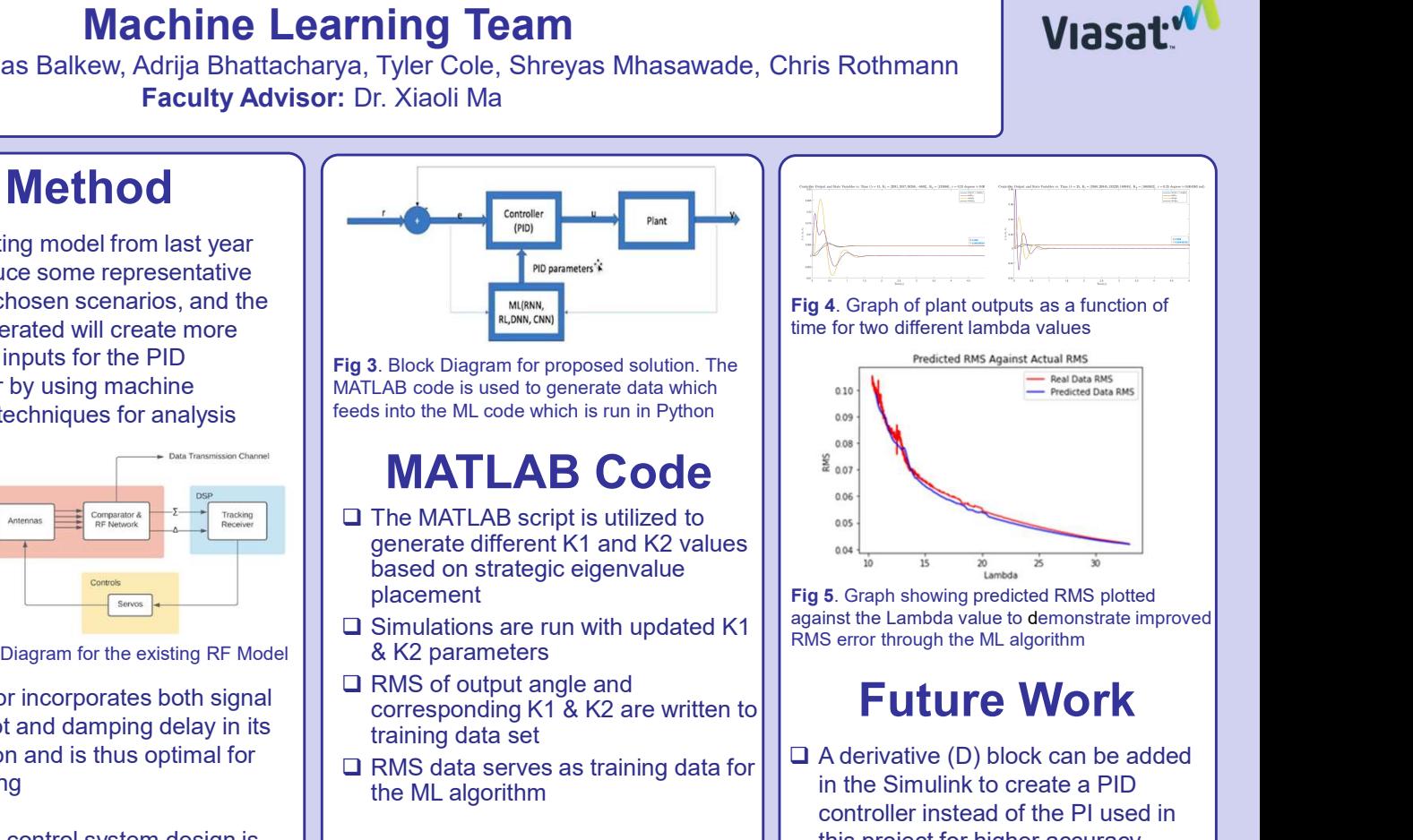

Fig 3. Block Diagram for proposed solution. The **Figure 1** Predicted RMS Against Actual RMS MATLAB code is used to generate data which  $\|\cdot\|$  ... feeds into the ML code which is run in Python  $\|\cdot\|$ 

# **MATLAB Code || 3.07**

- □ The MATLAB script is utilized to<br>
generate different K1 and K2 values based on strategic eigenvalue placement
- & K2 parameters
- corresponding K1 & K2 are written to training data set  $\Box$  RMS error incorporates both signal  $\Box$  RMS of output angle and
	- $\Box$  RMS data serves as training data for  $\Box$  A derivative (D) block can be a<br>in the Simulink to create a PID the ML algorithm

- 
- RMS error as a constraint on
- $\Box$  The Python code also graphs a RMSE value of the training data against the test data

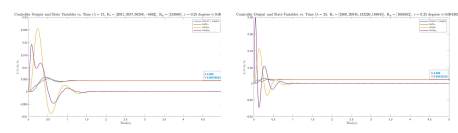

Fig 4. Graph of plant outputs as a function of time for two different lambda values

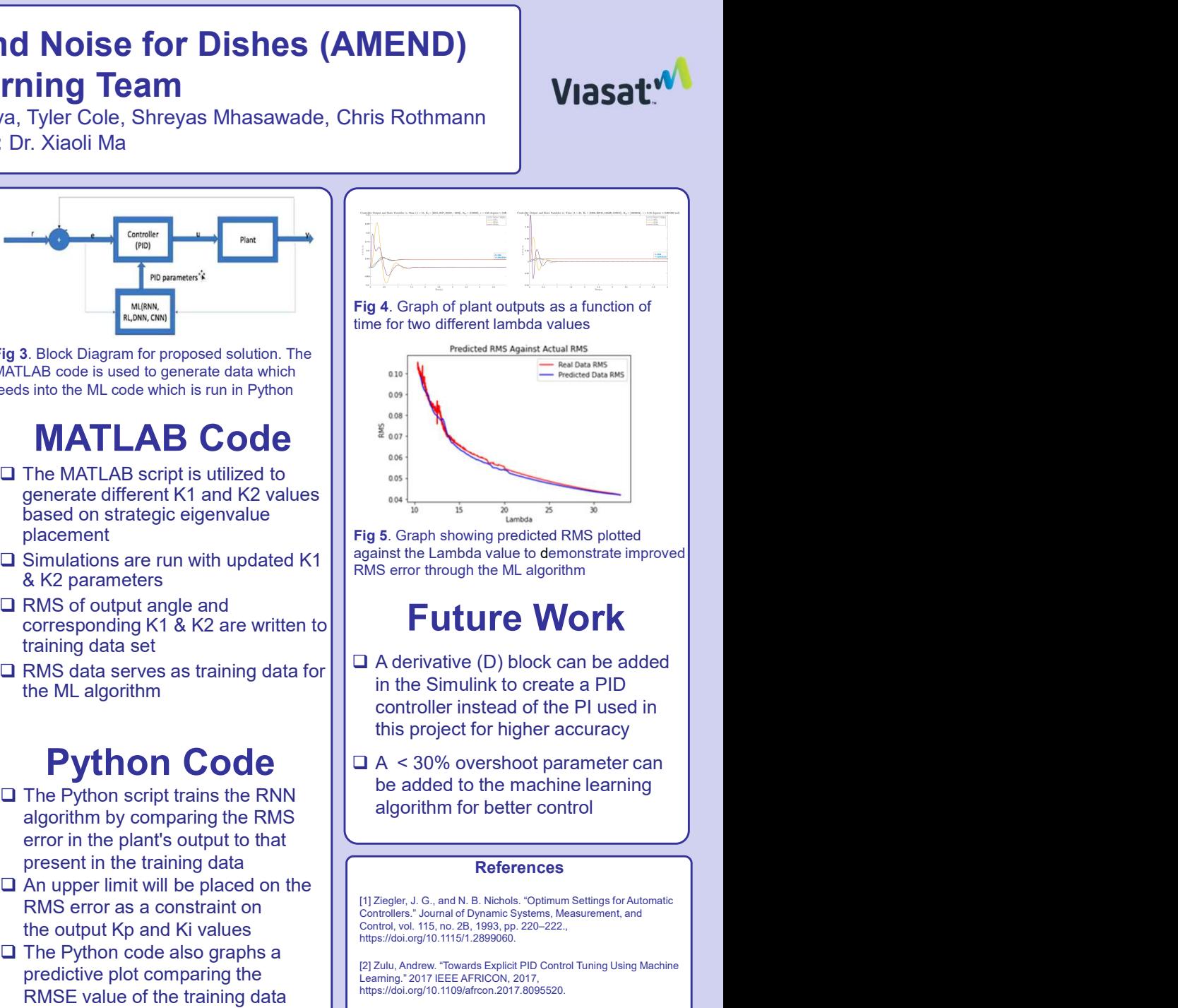

against the Lambda value to demonstrate improved RMS error through the ML algorithm

## Future Work

- The MATLAD COURRE<br>
The MATLAD Script of the Matter of the Matter of the Matter of the Matter of the Matter of the Change of the Change of the Change of the Change of the Change of the Change of the Matter of Change and RM decorrect different K1 and K2 values<br>
Bacement K1 and K2 values<br>
Bacement Fig. 6. Graph showing predicted RMS picture<br>
Simulations are run with updated K1<br>
RMS data serves as training data for<br>
training data serves as tra □ A derivative (D) block can be added controller instead of the PI used in this project for higher accuracy
	- **Python Code** | | a  $\leq$  30% overshoot parameter can be added to the machine learning

## **References**

[1] Ziegler, J. G., and N. B. Nichols. "Optimum Settings for Automatic Controllers." Journal of Dynamic Systems, Measurement, and Control, vol. 115, no. 2B, 1993, pp. 220–222., https://doi.org/10.1115/1.2899060.

[2] Zulu, Andrew. "Towards Explicit PID Control Tuning Using Machine Learning." 2017 IEEE AFRICON, 2017, https://doi.org/10.1109/afrcon.2017.8095520.

[3] Davis, Zachary et al. "A Causal Model Approach to Dynamic Control." Cognitive Science (2018): 281-286.